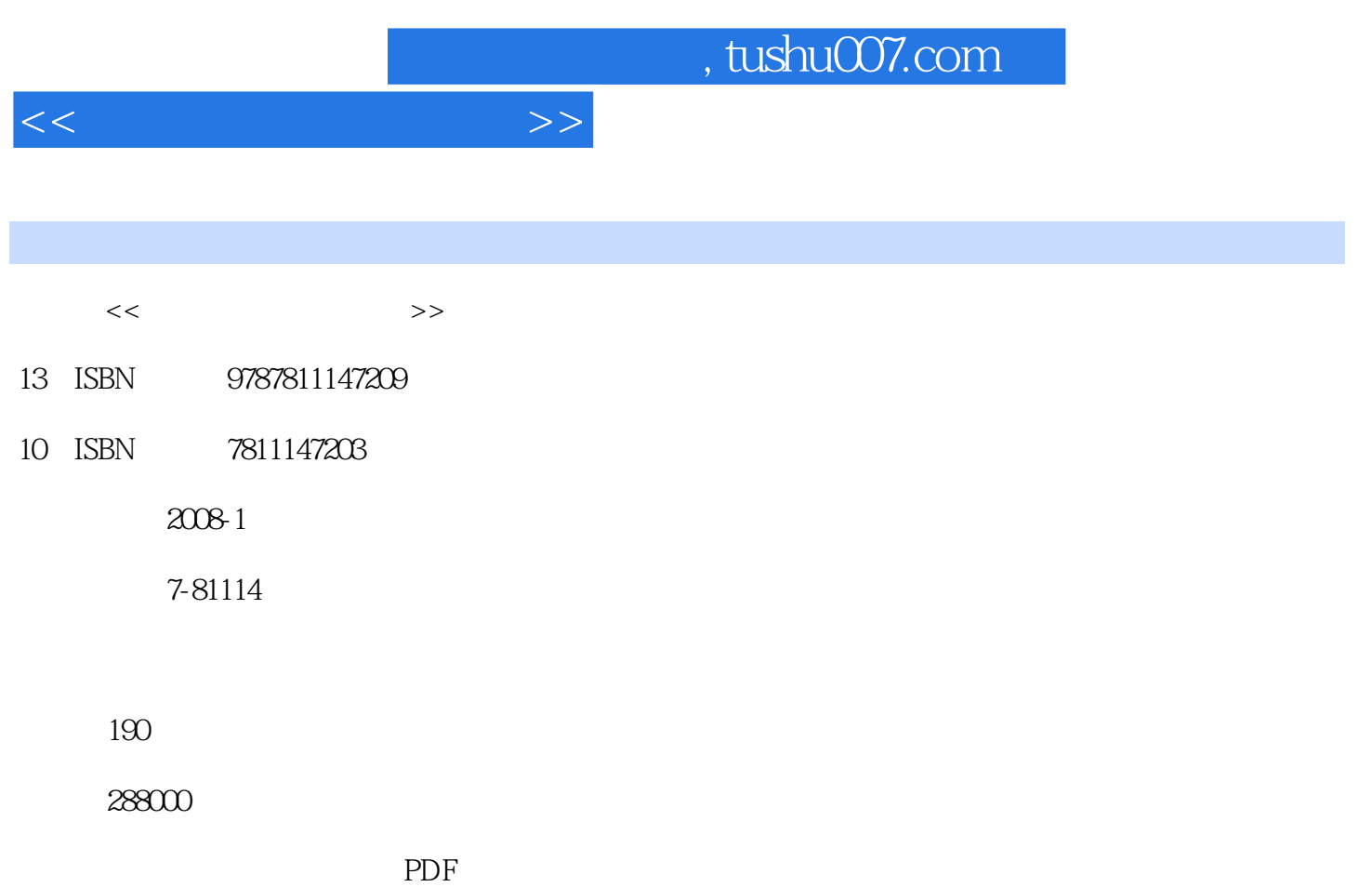

更多资源请访问:http://www.tushu007.com

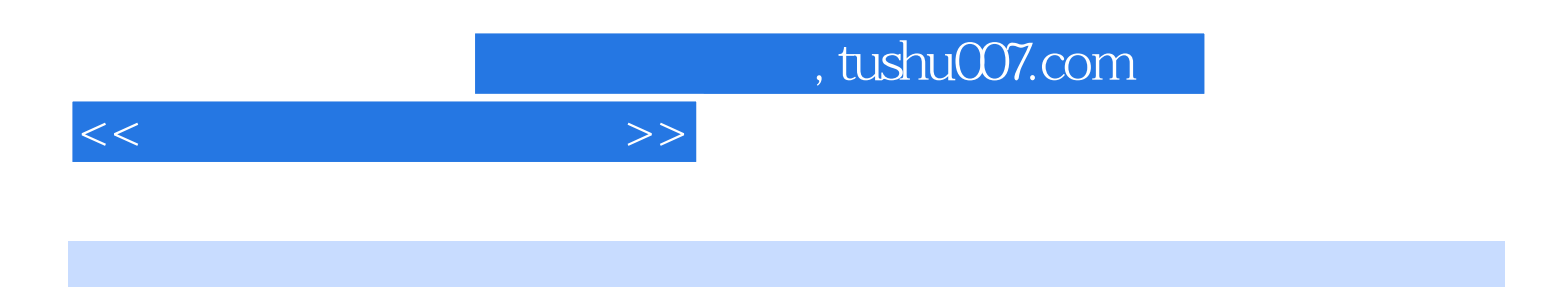

Windows XP Word 2007 Excel 2007 PowerPoint 2007

## <<文秘与办公即学即用>>

1 1.1 1.2 1.3 2 Windows XP入门与进阶 2.1 Windows XP的启动与退出 2.2 Windows XP的桌面组成 2.3 窗口的基本操作 2.4 Windows XP菜单操作 2.5 Windows XP个性化设置 2.6 管理Windows XP用户账户第3章 中文输入法 3.1  $32$   $33$   $34$  ABC  $35$  4 章 Word 2007的快速入门 4.1 认识Word 2007 4.2 文档的基本操作 4.3 Word 2007的视图方式第5章 Word  $2007$  5.1 5.2 5.3 5.4 5.5 6 Excel 2007  $6.1$  Excel 2007  $6.2$   $6.3$   $6.4$ 6.5 6.6 7 Excel 2007 8 PowerPoint 2007 9

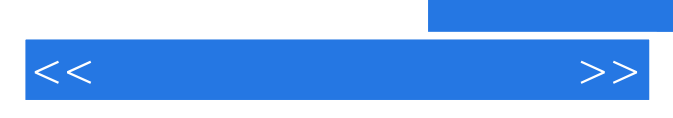

*Page 4*

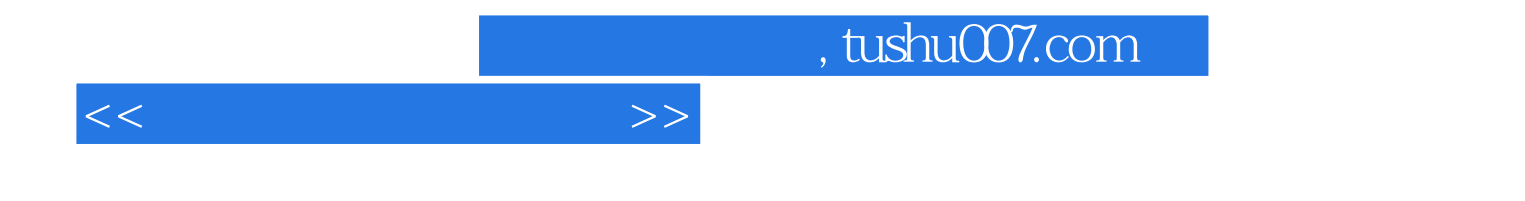

本站所提供下载的PDF图书仅提供预览和简介,请支持正版图书。

更多资源请访问:http://www.tushu007.com